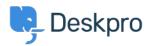

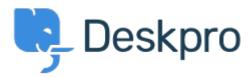

 $\underline{Centrum\ Wsparcia} > \underline{Grupa} > \underline{Feature\ Request} > \underline{Disable\ the\ Pending\ status}$ 

## **Disable the Pending status Collecting Feedback**

- M Miriam
- Nazwa forum: #Feature Request

We have a simple procedure with the status awaiting user and awaiting agent. Now the user see the pending status and have question, don't use the procedures, etc.

I want disable this status, like the archived status.

Thanks